## **How to Install your Feedlot Monitor Software**

*Please note: you may need Administrator privileges on your computer before beginning installation.*

## **To install:**

 **1. Find the SETUP file on the flash drive or, after extracting all files from the downloaded .zip folder.**

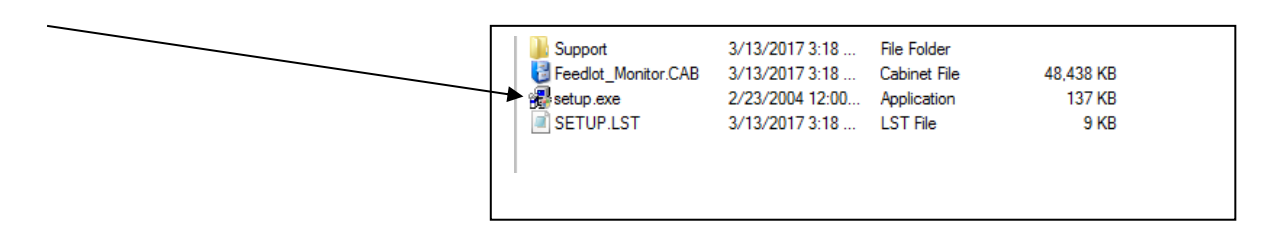

- **2. Double 'click' this file to begin the installation.**
- **3. Once installed, a help document will be placed on your computer. To get a quick start open this help document and go to Appendix A of this document and follow the steps outlined in this Appendix.**

**Thank you for your interest in the Feedlot Monitor Software, v3.**

**Also see<http://www.iowabeefcenter.org/feedlotmonitor.html> for "how to" and troubleshooting videos**